# BESTIMMEN DER SCHALLGESCHWINDIGKEIT IN VERSCHIEDENEN STOFFEN

#### *Ralf Böhlemann*

Mechanische Wellen breiten sich in verschiedenen Stoffen unterschiedlich schnell aus. Mithilfe zweier Mikrofone, der Software Audacity sowie einem PC oder Laptop mit Soundkarte ermitteln die Schüler\*innen experimentell die Schallgeschwindigkeiten in Luft, Stahl und Holz.

Der Physikunterricht leistet hiermit einen Beitrag zum Verständnis der Messwerterfassung mithilfe digitaler Werkzeuge.

# ZUORDNUNG ZU DEN STANDARDS

**Standards im Basiscurriculum Medienbildung**

- Medientechnik einschließlich Hard- und Software unter Verwendung von Anleitungstexten oder Tutorials handhaben (G)
- eine Präsentation von Lern- und Arbeitsergebnissen in multimedialen Darstellungsformen gestalten (G)

### **Standards im Fach**

#### **Naturwissenschaftliche Untersuchungen durchführen**

- Experimente mit Kontrolle planen und durchführen (F/G)
- Untersuchungsergebnisse (auch erwartungswidrige) interpretieren  $(F/G)$

#### **Elemente der Mathematik anwenden**

- Messgrößen ermitteln und Fehlerquellen von Messungen angeben (E)
- Verhältnisgleichungen umformen und Größen berechnen (E)

### HINWEISE

Geht man davon aus, dass sich Schallwellen gleichförmig ausbreiten und misst man die Zeitdifferenz  $\Delta t$  zwischen dem Eintreffen einer Schallwelle an einem Mikrofon 1 und an einem Mikrofon 2, die im Abstand  $\Delta s$  voneinander aufgestellt werden, dann lässt sich die Schallgeschwindigkeit mithilfe der Gleichung  $v = \frac{\Delta s}{\Delta t}$  $=\frac{\Delta s}{\Delta t}$  ermitteln.

Voraussetzung dafür ist, dass sich der Entstehungsort des Schallereignisses auf ein und derselben Geraden wie die beiden Mikrofone befindet, jedoch nicht zwischen den beiden Mikrofonen. Die Experimentieranordnungen werden den Lernenden betriebsbereit zur Verfügung gestellt.

Aus dem Unterrichtsbaustein heraus zugänglich sind Arbeitsmaterialien für Schüler\*innen, die Arbeitsaufträge und Hinweise zum Umgang mit den Experimentieranordnungen und der verwendeten Software enthalten. Diese Arbeitsaufträge können von den Schüler\*innen weitgehend selbstständig bearbeitet werden. Lehrkräfte erhalten Hinweise zur Vorbereitung und Durchführung der Experimente.

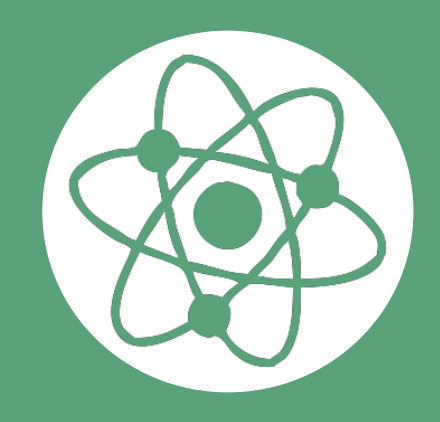

# AUF EINEN BLICK

**Jahrgangsstufe, Niveaustufe** 9/10, E-G

**Fach (fachübergreifende Bezüge)** Physik 9/10 (Technik, WAT)

**Themen und Inhalte** Mechanische Schwingungen und Wellen

**Kompetenzbereich im Fach** Erkenntnisse gewinnen

**Kompetenzbereiche im Basiscurriculum Medienbildung** Produzieren, Präsentieren

**Zeitbedarf** ca. 2 Unterrichtsstunden

#### **Materialien**

Für Lernende: Arbeitsaufträge und erläuternde Materialien M1 und M2

Für Lehrkräfte: Hinweise zur Vorbereitung und Durchführung der Experimente

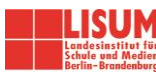

# BAUSTEINE FÜR DEN UNTERRICHT

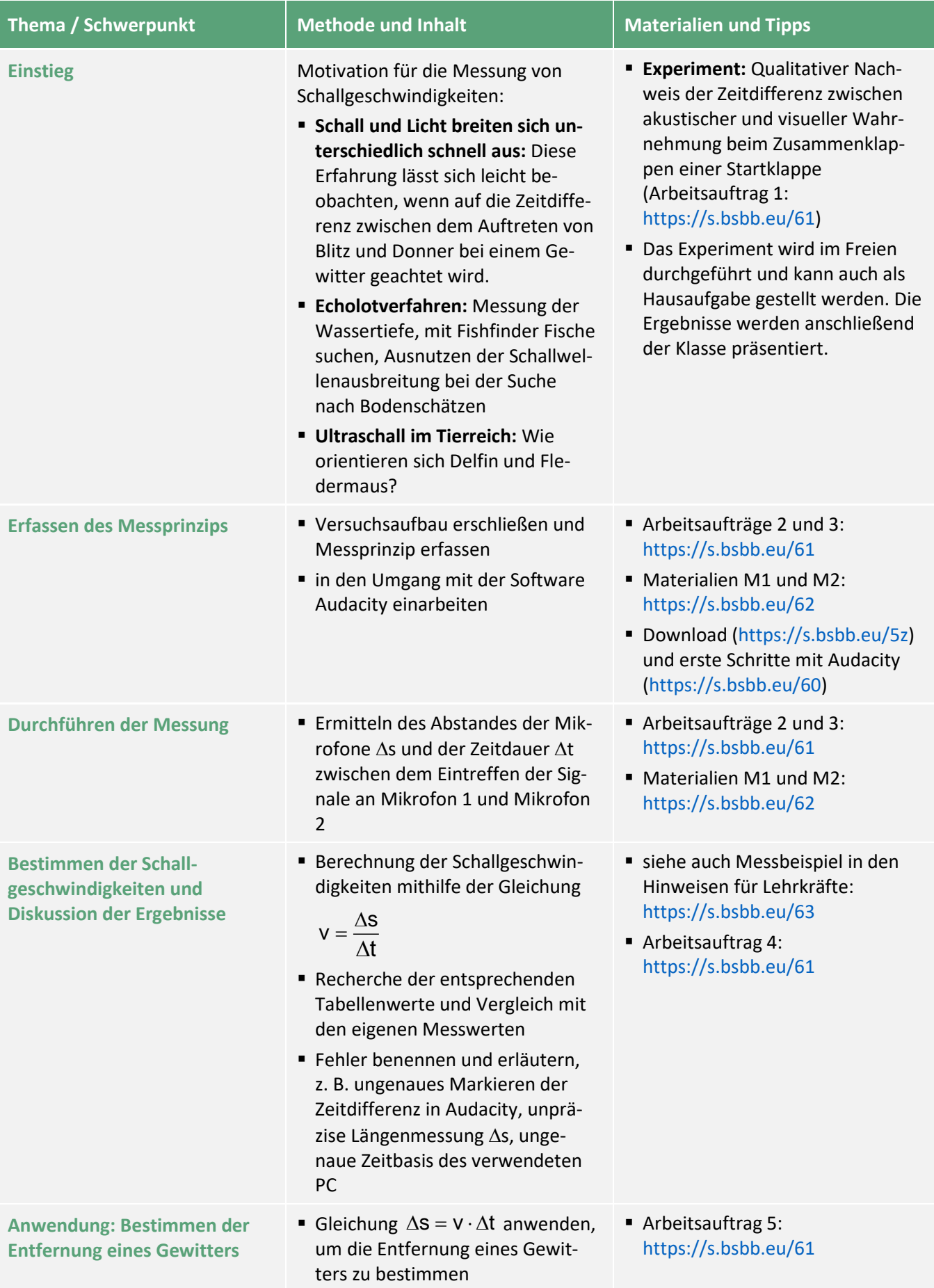

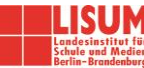

#### **Zuordnung zu den Standards des Basiscurriculums Sprachbildung**

- Informationen aus Texten zweckgerichtet nutzen (G)
- Sachverhalte und Abläufe veranschaulichen, erklären und interpretieren (G)
- Hypothesen formulieren und begründen (G)
- Textmuster […] und fachspezifische Textbausteine (z. B. Formelschreibweise) anwenden (G)
- Arbeitsergebnisse aus Einzel-, Partner- und Gruppenarbeit präsentieren (D/G)

#### **Zuordnung zu den übergreifenden Themen**

- **E** Berufs- und Studienorientierung
- Verbraucherbildung

## LITERATUR, LINKS UND EMPFEHLUNGEN

- Murmann, Lydia & Ryder, Peter. Selbstlerneinheit Wellen: Ausbreitungsgeschwindigkeit einer Welle: [http://www.idn.uni](http://www.idn.uni-bremen.de/cvpmm/content/wellen/show.php?modul=3&file=10&right=we_r_05_05.html)[bremen.de/cvpmm/content/wellen/show.php?modul=3&file=10&right=we\\_r\\_05\\_05.html](http://www.idn.uni-bremen.de/cvpmm/content/wellen/show.php?modul=3&file=10&right=we_r_05_05.html) (abgerufen: 29.10.2019).
- Nordmeier, Volkhard (2002). Experimente mit der Soundkarte. Unterricht Physik 13/69, S. 34–36. <http://didaktik.physik.fu-berlin.de/~nordmei/PhysikKunstMusik/Literatur/AkustikmitderSoundkarte.pdf> (abgerufen: 01.10.2019).
- Pusch, Alexander (2019). Bauanleitung: 2 Mikrofone an Stereo-Klinkenstecker. [http://physikkommunizieren.de/wp-content/uploads/2019/07/Bauanleitung-2-Mikrofone-an-Stereo-](http://physikkommunizieren.de/wp-content/uploads/2019/07/Bauanleitung-2-Mikrofone-an-Stereo-Klinkenstecker.pdf)[Klinkenstecker.pdf](http://physikkommunizieren.de/wp-content/uploads/2019/07/Bauanleitung-2-Mikrofone-an-Stereo-Klinkenstecker.pdf) (abgerufen: 24.09.2019).

#### **Möglichkeiten der Vertiefung des Themas:**

- Durch Variation der experimentellen Aufbauten lassen sich die unterschiedlichen Schallgeschwindigkeiten bei Transversalwellen und Longitudinalwellen thematisieren.
- Werden die Messungen mehrfach wiederholt, lassen sich Fehlerbetrachtungen anstellen, zum Beispiel die Ermittlung von Mittelwert und Standardabweichung.

## INFORMATIONEN ZU DEN UNTERRICHTSBAUSTEINEN

- Begleitende Hinweisbroschüre:<https://s.bsbb.eu/hinweise>
- Unterrichtsbausteine für alle Fächer im Überblick:<https://s.bsbb.eu/ueberblick>
- Tutorials zu den in den Unterrichtsbausteinen genutzten digitalen Tools[: https://s.bsbb.eu/tools](https://s.bsbb.eu/tools)

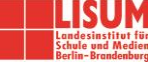